Proposal: Introduce consoritum\_ops for membership management

With the proposed "consortium\_ops" chaincode and improvements to the API servers, the procedures to add new organizations to the existing consortium will be automated and simplified.

A typical flow would be:

- A new organization requests existing member organizations (Step 0-1)
- The organizations send URLs and temporary credentials for their API servers (Step 0-2)
- The new organization sends its MSP information to the API servers, and the OpsSC updates the membership information for the consortium and the OpsSC channel (ops-channel) (Steps 1-\*)
- The new organization launches the OpsSC agent and nodes, and the agent setup the nodes (Steps 2-\*)

## Flow comparison when adding a new organization

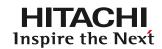

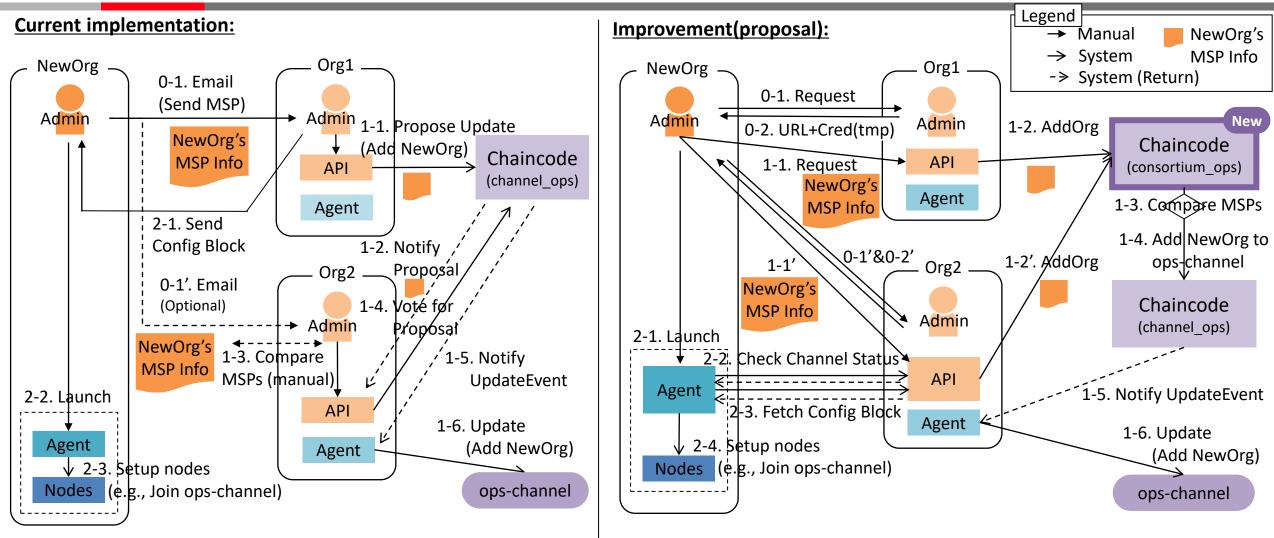

- Existing Org proposes to add NewOrg (using MSP) instead of NewOrg
  Existing members need to manually verify MSP info for NewOrg off-chain
  A lot of manual work remains in the process of starting up NewOrg env.
- NewOrg itself can propose to add NewOrg (using MSP)
- Existing members can automatically verify MSP info for NewOrg on-chain
- Expand the scope of automation of the process of starting up NewOrg env.

## Appendix. Detail of OpsSC for operating channels (Current implementation) HITACHI

- When adding a new org/orderer, the following procedures are outside OpsSC
  - Tasks to be completed in each org: preparing CA, issuing keys/certs for nodes, launching nodes
  - Passing info before joining the network: nodes' certs, system config block
- Agent automatically catches up (join existing channels, deploy existing chaincodes) on the 1st launch
- After initial setting, channel/chaincode across organizations can be managed with just the OpsSC

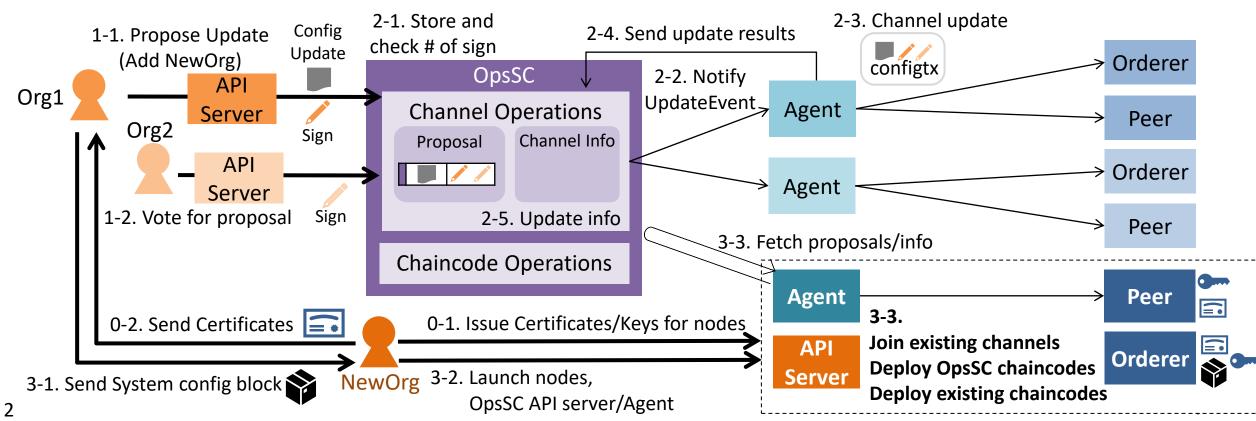